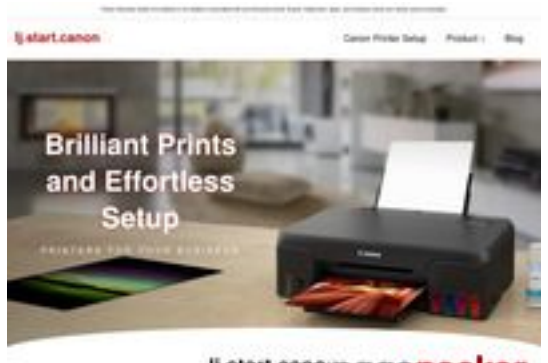

ij.start.cano:pagepeeker

## **Analisi sito web ljstartcannon.com**

Generato il Giugno 21 2024 15:06 PM

**Il punteggio e 65/100**

# **SEO Content**

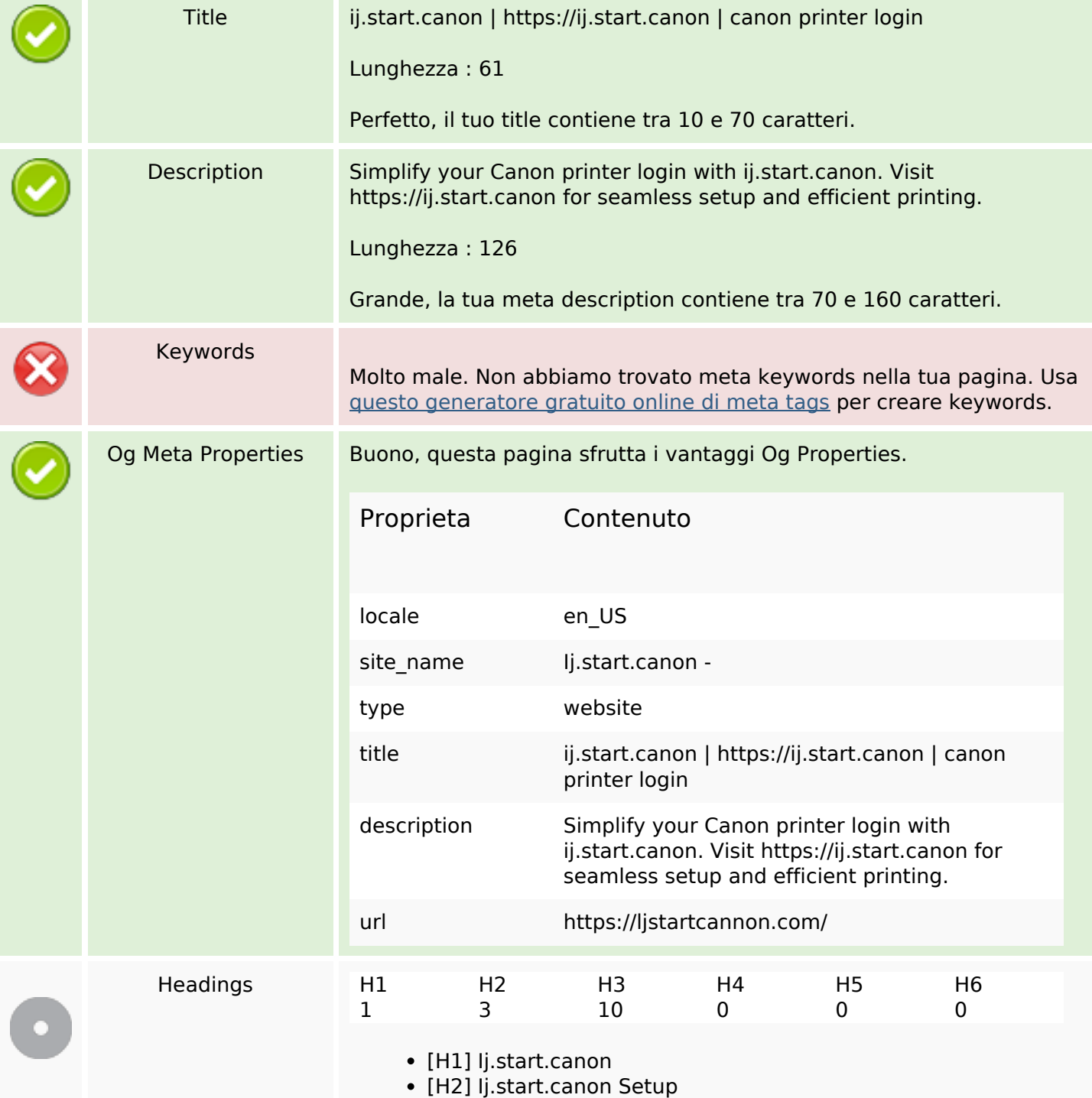

## **SEO Content**

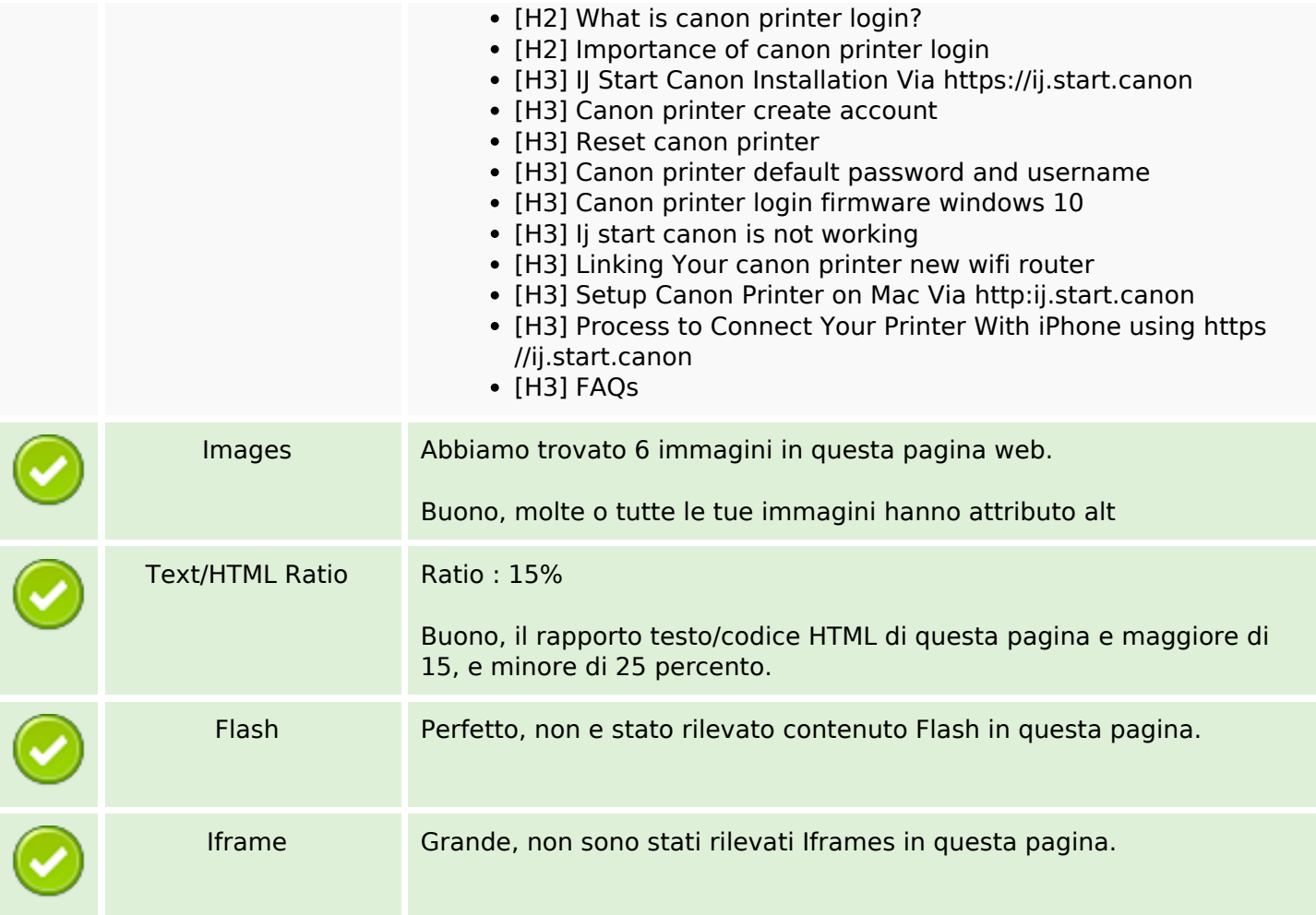

## **SEO Links**

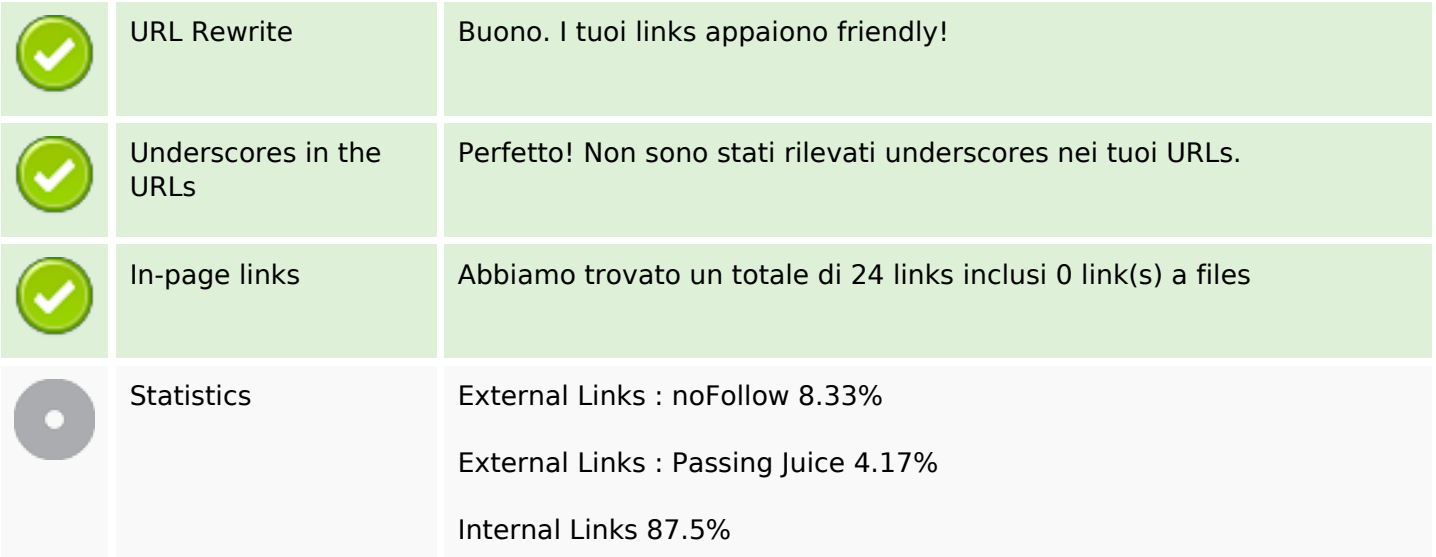

# **In-page links**

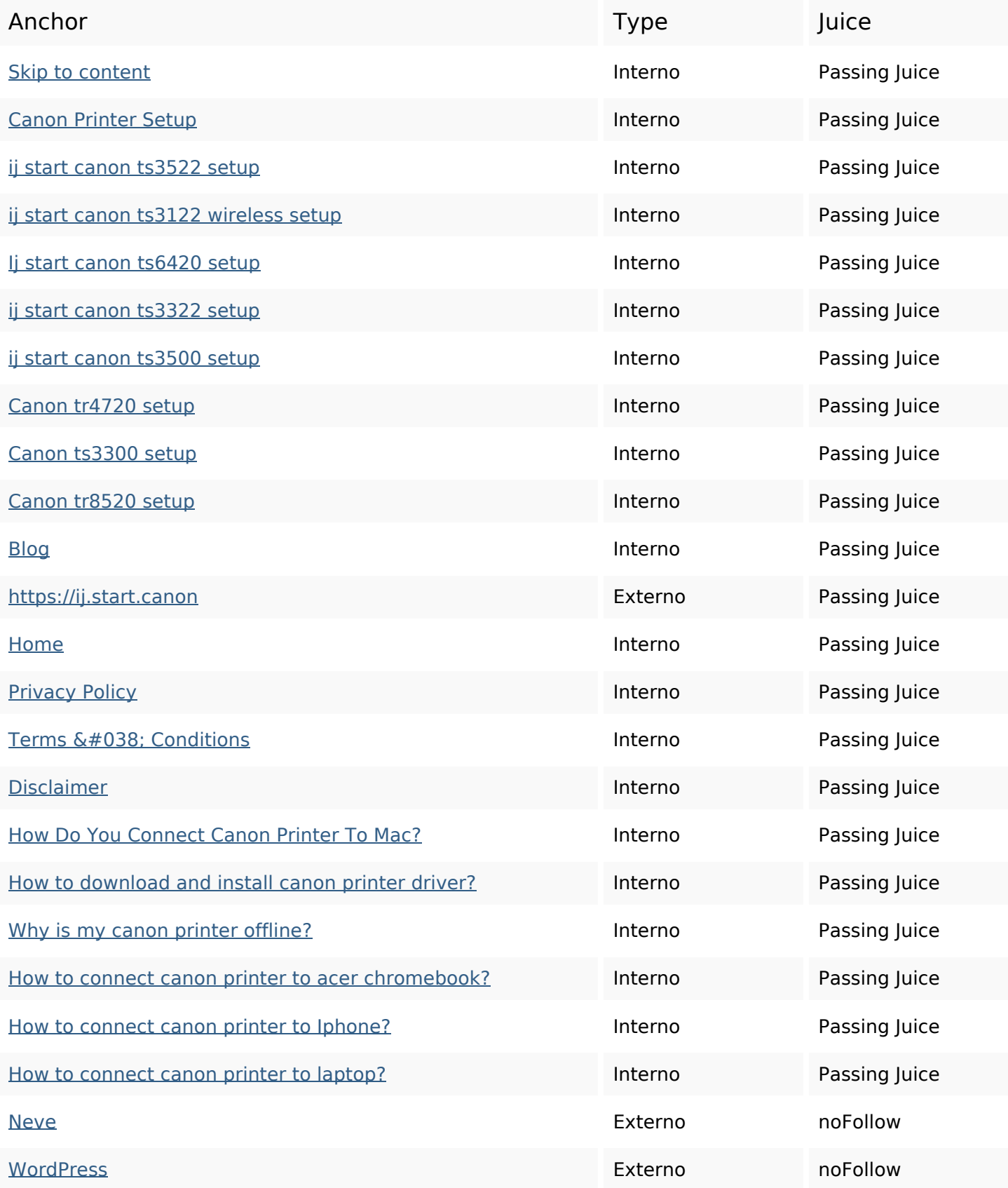

## **SEO Keywords**

Keywords Cloud

printers login setup password model start  $c$ anon printer print ijstartcanon

## **Consistenza Keywords**

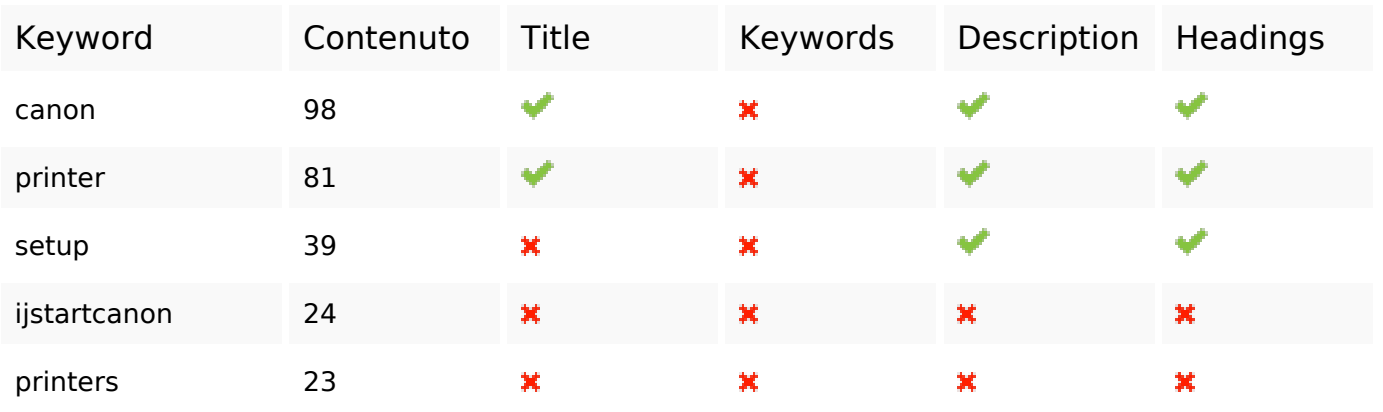

#### **Usabilita**

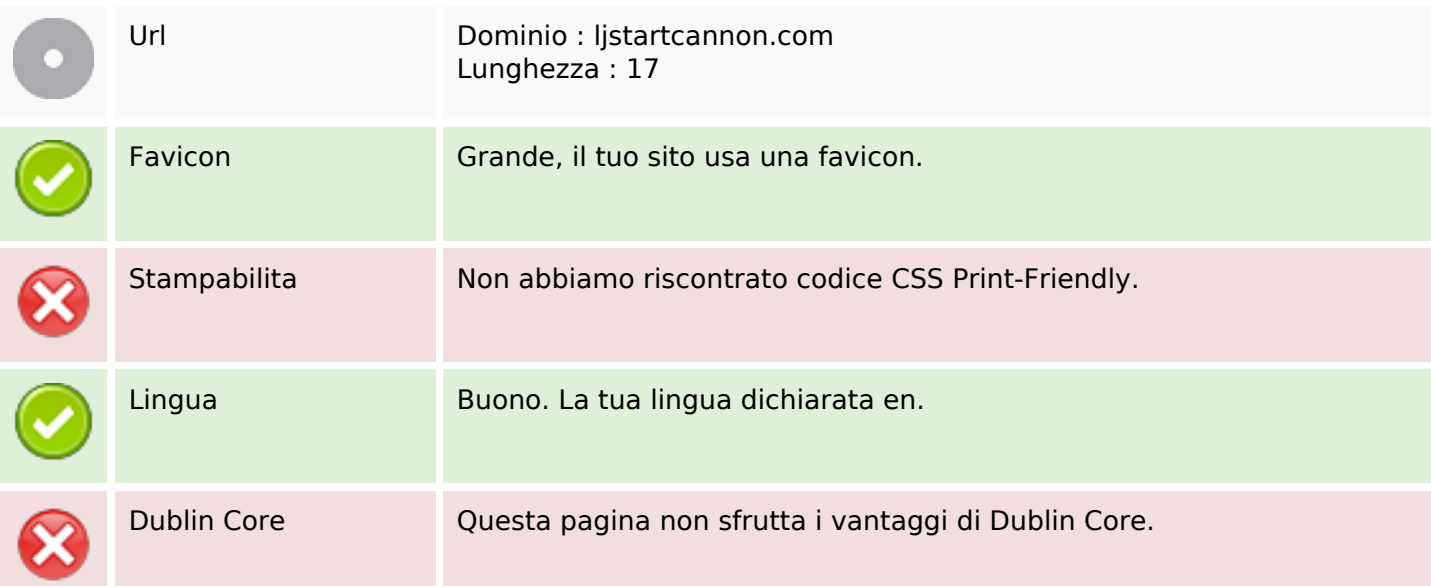

#### **Documento**

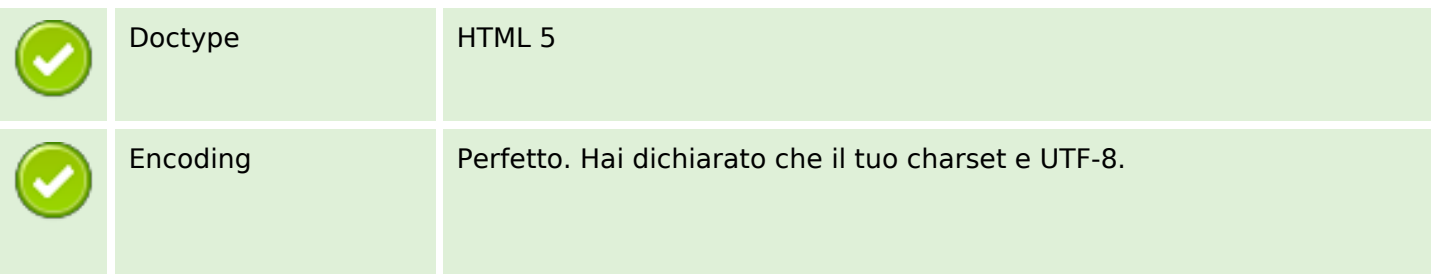

### **Documento**

![](_page_4_Picture_92.jpeg)

## **Mobile**

![](_page_4_Picture_93.jpeg)

## **Ottimizzazione**

![](_page_4_Picture_94.jpeg)